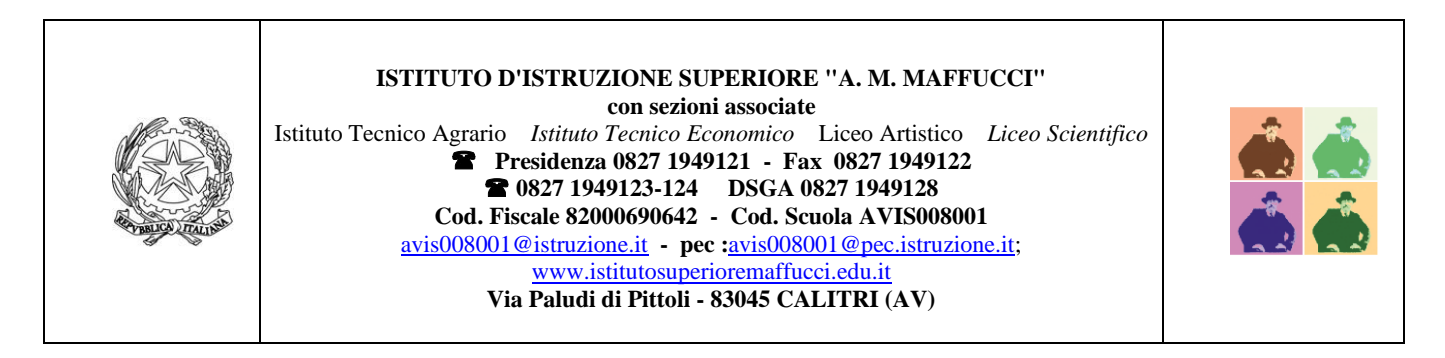

## **CIRCOLARE N.116**

ISTITUTO D'ISTRUZIONE SUPERIORE - "A.M.MAFFUCCI"-CALITRI Prot. 0002621 del 23/05/2024  $V$  (Uscita)

Al Personale Docente Ai Docenti tutor Alle/studentesse/agli studenti Alle famiglie Albo-Sito Web

## Oggetto: **E-Portfolio - Linee operative per la compilazione della Sezione 'Capolavoro'**

Il Ministero dell'Istruzione e del Merito ha recentemente emanato le linee guida per la compilazione della sezione "Capolavoro" dell'E-Portfolio, un componente fondamentale introdotto dalle "Linee guida per l'Orientamento 2022".

Si ricorda che l'E-Portfolio è parte integrante della piattaforma UNICA, che centralizza le informazioni scolastiche e formative degli studenti ed è suddiviso in cinque sezioni principali:

- 1. **Percorso di studi**: Contiene tutte le informazioni relative al percorso scolastico, inclusi i moduli di orientamento formativo.
- 2. **Sviluppo delle competenze**: Documenta i progressi compiuti dagli studenti sia in ambito scolastico che extrascolastico.
- 3. **Capolavoro**: Archivio dei lavori selezionati dagli studenti come rappresentativi del loro sviluppo e delle competenze acquisite.
- 4. **Autovalutazione**: Spazio dove gli studenti possono riflettere criticamente sulle competenze maturate e autovalutarsi.
- 5. **Documenti**: Contiene certificazioni delle competenze, il Curriculum dello studente e il Consiglio di orientamento.

*La sezione "Capolavoro"* dell'E-Portfolio è progettata per permettere agli studenti di selezionare e archiviare i lavori più significativi realizzati durante l'anno scolastico.

Le Linee guida per l'Orientamento stabiliscono infatti che, nella costruzione del percorso dell'E-Portfolio, ogni studente debba individuare personalmente, in ciascun anno scolastico e formativo, almeno un prodotto che ritiene rappresentativo dei propri progressi, designato come il proprio "capolavoro", coadiuvati nel processo di autovalutazione e riflessione critica dai docenti tutor o dai docenti di riferimento.

*La sezione "Capolavoro"* ha l'obiettivo di:

- **Valorizzare i progressi individuali**: permette agli studenti di riflettere sui loro progressi e di documentare i loro successi;
- **Promuovere l'Autovalutazione**: incoraggia una riflessione critica sul proprio percorso di apprendimento, aiutando gli studenti a sviluppare una maggiore consapevolezza delle loro competenze.
- **Favorire la personalizzazione**: consente agli studenti di scegliere liberamente quale lavoro inserire, rendendo il percorso di apprendimento più personale e significativo.

Il processo di selezione del capolavoro si sviluppa in diverse fasi, che includono la riflessione, la selezione e la scelta:

- 1. **Riflessione**: gli studenti sono invitati a riflettere criticamente sui lavori realizzati durante l'anno scolastico. Questo passo è fondamentale per comprendere quali prodotti rappresentano meglio i loro progressi e competenze.
- 2. **Selezione**: dopo aver riflettuto, gli studenti selezionano il lavoro che considerano il loro capolavoro. Questo lavoro deve essere scelto in base alla sua capacità di rappresentare un significativo progresso personale.
- 3. **Scelta**: il lavoro selezionato viene poi inserito nella piattaforma E-Portfolio, accompagnato da una descrizione e da una motivazione della scelta. Questo permette di documentare il processo di pensiero e di autovalutazione dello studente.

Lo studente, **entro il termine delle attività didattiche di ogni anno scolastico**, dovrà scegliere **almeno un capolavoro** e inserirlo all'interno della sezione dedicata.

**L'ulteriore progetto** che intenda inserire in questa sezione dell'e-Portfolio potrà essere caricato **entro il 31 Agosto**, valorizzando in questo modo le esperienze fatte durante il periodo estivo.

Per facilitare il processo di selezione, gli studenti possono utilizzare alcune domande guida:

- 1. **Qual è il mio capolavoro?**: Identificazione e descrizione del prodotto scelto. Gli studenti devono dare un titolo al loro capolavoro, descriverlo e motivare la scelta fatta.
- 2. **Che cosa ho imparato?**: Riflessione sulle competenze acquisite. Gli studenti devono autovalutarsi e tracciare un bilancio delle competenze sviluppate sia in ambito scolastico che extrascolastico. Devono identificare le competenze chiave per l'apprendimento permanente, come comunicazione, uso delle tecnologie, risoluzione di problemi, lavoro di squadra e altre.
- 3. **Riflessioni**: Spazio per considerazioni valutative e orientative. Gli studenti possono inserire riflessioni personali sui traguardi formativi raggiunti e sugli obiettivi futuri. Questa sezione è facoltativa ma altamente consigliata per incentivare una continua autovalutazione e crescita.

Tutti i docenti, in particolare i docenti tutor, svolgono un ruolo cruciale nel processo di selezione del capolavoro, guidando e accompagnando gli studenti a riflettere criticamente sulle loro scelte.

## Allegato:

Circolare MIM 17/05/2024 – Linee guida per la sezione "Capolavoro" dell'E-Portfolio

Il Dirigente Scolastico Dott. Deborah De Meo *Firma autografa sostituita a mezzo stampa ai sensi e per gli effetti dell'art. 3, co. 2 D.Lgs. n. 39/93*